# TP1b - Exercices élémentaires

## 1 Nombres premiers

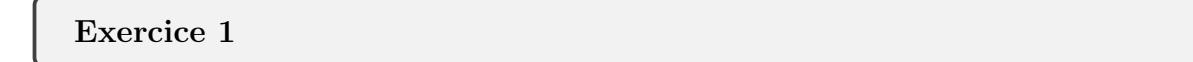

Écrire une fonction d'en-tête :

 $def$  divisible\_par\_2 $(n)$ :

qui prend un entier naturel n en paramètre et qui renvoie True si le nombre est divisible par 2 et False sinon. Indication : l'opérateur % permet de calculer le reste d'une division euclidienne.

#### Exercice 2

Écrire une fonction d'en-tête :

 $def$  premier(n):

qui prend un entier naturel n en paramètre et qui renvoie True si le nombre est premier et False sinon.

Exercice 3

Écrire une fonction d'en-tête :

def liste\_premiers():

qui ne prend aucun paramètre et qui affiche la liste des nombres premiers entre 1 et 100.

## 2 La conjecture de Syracuse

#### Exercice 4

Soit  $m \in \mathbb{N}^*$ . On considère la suite  $(u_n)$  définie par :

$$
\begin{cases}\n u_0 = m, \\
\forall n \in \mathbb{N}, u_{n+1} = \begin{cases}\n \frac{u_n}{2} & \text{si } u_n \text{ est pair} \\
3u_n + 1 & \text{si } u_n \text{ est impair}\n\end{cases}
$$

Écrire une fonction d'en-tête :

def syracuse(m,n):

qui prend un entier naturel non nul m et un entier naturel n en paramètres et qui affiche les n premiers termes de la suite  $(u_n)$  avec  $u_0 = m$ .

Exécuter la fonction pour différentes valeurs de m et n. Faites une conjecture sur le comportement de la suite  $(u_n)$ .

Exercice 5

En admettant la conjecture précédente, écrire une fonction d'en-tête :

def mesures\_syracuse(m):

qui prend en paramètre la valuer m de  $u_0$  et qui envoie le couple  $(t, a)$  constitué du temps de vol t (le nombre d'itérations avant d'atteindre 1) et de l'altitude maximale a (la plus haute valeur atteinte par la suite).

3 Travail à préparer pour le prochain TP

Ecrire une fonction combien\_div\_2(n) qui prend en paramètre un entier naturel n et qui renvoie combien de fois ce nombre est divisible par 2.

Écrire une fonction  $table(n)$  qui prend en paramètre un entier naturel n et qui affiche la table de multiplication

Exercice 9  $\star\star$ 

Définir une fonction surface\_trapeze(b1,b2,h). Cette fonction doit renvoyer la surface (l'aire) d'un trapèze de

1. Définir une fonction  $\text{maximum2(a,b)}$  qui renvoie le plus grand nombre entre a et b.

2. Définir une fonction  $\text{maximum3(a,b,c)}$  qui renvoie le plus grand nombre entre a, b et c.

#### Exercice 10  $\star\star$

de n.

Exercice 6

hauteur h et de bases b1 et b2.

Écrire une fonction monnaie(centimes) qui prend un entier naturel non nul centimes en paramètre et qui affiche le nombre de pièces de 2 euros, de pièces de 1 euro et de pièces de 50, 20, 10, 5, 2 et 1 centimes il faut pour rendre la quantité de centimes centimes passée en paramètre.

### Exercice 11 - Fizz Buzz  $\star\star$

Écrire une fonction FizzBuzz(n) qui prend en paramètre un entier naturel non nul n et qui affiche la liste des entiers de 1 à n maus en remplaçant les multiples de 3 par Fizz, les multiples de 5 par Buzz et les multiples de 3 et 5 simultanément par FizzBuzz.

Exercice 7  $\star\star$ 

Exercice 8  $\rightarrow$